## SAP ABAP table SEC\_D\_RATING {Rating: Dialog}

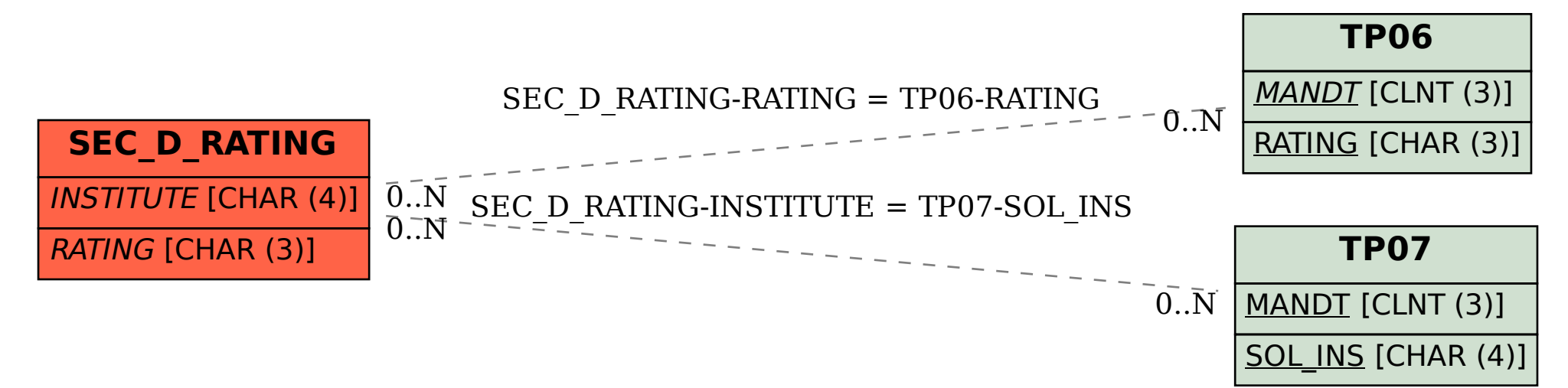